## **Testimonial Vector Flyer**

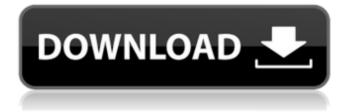

# Photoshop Testimonial Template Free Download Crack Torrent Free [32|64bit] (Updated 2022)

## Instagram www.instagram.com Instagram offers a robust image hosting and sharing service on the web.

### **Photoshop Testimonial Template Free Download With Key**

Want to edit photos but don't have Photoshop on your computer? Try the mobile app. How to Use Photoshop Elements You can open a file in Photoshop Elements by going to File and then Open, then selecting the image from the computer. You can add layers to a document if you need to. You can choose the size of a photo by clicking the Image Size in the Layers panel, and you can choose the orientation of the photo by clicking the Rotation in the Layers panel. You can crop images by double-clicking on the image, and you can use the Hand tool to drag around a selection. When you double-click on the image, the entire image will be selected. Right-click anywhere in the image to open the context menu and you will find most of the standard Photoshop editing options. You can format images with a clipping mask by clicking the Clipping Mask button in the Layer panel. You can also copy and paste layers by right-clicking on them and selecting the Copy or Move option. You can merge a group of layers by going to Layers and then Aligning. To edit a group of layers in Photoshop Elements, go to the Layers panel and select the layers. Then, click the arrow next to the layer and choose Align Layers. You can choose to view the image in landscape mode in the Layers panel. You can undo an edit with a simple button. You can use the Mask tool to hide one part of an image while preserving another. You can open or save a file in Adobe Photoshop Elements. Try the video tutorial below for a beginner's tutorial on how to edit images in Photoshop Elements. Tips on Using Photoshop Elements Consider the following advice before you begin to edit images in Photoshop Elements: Photoshop Elements provides tools that you can use to add interest to images, but when you import photos you should avoid using tools like these unless you want to add textures to a photo or create a grungy style. When you first start using Photoshop Elements, you might feel that the tools are a bit hard to use. It helps to change the Style or Brushes appearance from light to

dark to familiarize yourself with the interface. You can use a grid to help align your images. Go to Image>Canvas Size and then use the up and down arrows to resize the image until your image is in the right 05a79cecff

#### Photoshop Testimonial Template Free Download Crack Keygen

Simultaneous spectrofluorimetric determination of lidocaine, mepivacaine and ropivacaine in pharmaceuticals and human plasma. Three spectrofluorimetric methods have been developed for the simultaneous determination of lidocaine, mepivacaine and ropivacaine. They use tryptophan as a probe to interact with the presence of each analyte in the environment. The proposed methods are based on the enhancement of fluorescence intensity of tryptophan in the presence of the analytes due to the reaction with the drugs and/or the solvent. These methods were applied for the determination of the drugs in commercial samples and applied to the analysis of lidocaine and mepivacaine in plasma of patients after lidocaine administration. The detection limits were 1.46×10(-8) M for lidocaine, 1.46×10(-7) M for mepivacaine and 1.46×10(-7) M for ropivacaine; respectively. The total analysis time for each method was less than five minutes. O: Is it possible to configure a Kubernetes Deployment to accept concurrent connections? The use case is that I have a cluster of instances of a container-based web service that allows an unlimited number of users to simultaneously connect from anywhere on the internet. If more connections than specified in the configuration (static number of allowed concurrent sessions for example) are established, the program will drop the rest. The problem I have is that in my testing and reading around I have found that Kubernetes limits how many connections can be open at one time to a certain number. I have searched the documentation and not found a property that would allow concurrent connections. So I am wondering if there is a way to configure the Kubernetes Deployment to accept and manage concurrent connections, or should I instead use a stateful web server. In this case I would have a static number of servers that would accept the connections, and manage them appropriately. The web service would be a more flexible solution because it would allow a more dynamic number of concurrent connections. A: I would have a static number of servers that would accept the connections, and manage them appropriately. The web service would be a more flexible solution because it would allow a more dynamic number of concurrent connections Let me answer your question: Why creating a service of type LoadBalancer and using

#### What's New in the Photoshop Testimonial Template Free Download?

by Anthony Esolen Somewhere along the way—and this isn't the first time something like this has happened—the nation's college students have found themselves afflicted with a sort of cultural lethargy. Perhaps this is a symptom of the fact that we seem to have run out of things to be shocked about. Or, as I prefer to think, it may have more to do with the fact that so many of our kids have spent so much time on the Internet that they can't be shocked at anything anymore. An interesting bit of research is the reaction of many college students to an episode in the life of the Gospel of Luke. The woman caught in adultery is "overcome with trembling" as she stands before Jesus (Luke 22:20), and she refuses to look upon the face of the one who has thus far violated the law by striking her with blindness. The text, of course, goes on to say that she "feared the one who was striking her" (v. 21). So, there we have it: the subject of many a college senior's thesis for a psychology class—the female imperative to fear God and avoid sin. The woman's heart is filled with fear. And that's because she knows what happens to sinners. Sinners are ostracized. Sinners are marginalized. Sinners are disgraced. Sinners are hounded. Sinners are mocked. Sinners are reviled. Sinners are punished. Sinners are judged. Sinners are shunned. Sinners are left to eat alone. But the sinners (in this context) are men—and all too often we can find the sinner (in this context) to be a man. What we often see in the case of this particular woman—in the case of the millions of other women who profess this same fear—is an attempt to find some sort of relief in Christ. The woman herself may not feel this sense of relief. But she desperately desires it. What she craves, above all else, is to be set free from her fear. That is the subject of many a college senior's thesis. To a point, this is quite consistent with how we think about those who suffer from so many of our addictions. We can see the pursuit of relief—in the form of drugs, alcohol, sex, money, time

#### **System Requirements:**

• OS: Windows 7 or 8 • Graphics Card: 2 Giga of VRAM or better (For the best VR experience) • Memory: 4 GB RAM or more • Video Card: NVIDIA GTX 570 or better • Dual Core or Quad Core Processor How to Play: For the best VR experience, please ensure that you have the following equipment: • An NVIDIA GTX Titan or better • A Computer that has 2 Giga or better of VRAM or better • A Computer with a Windows 7 or 8

#### Related links:

http://match2flame.com/free-download-photoshop-in-windows-10/

https://firis.pl/adobe-photoshop-cs3-download-with-crack/

https://venbud.com/advert/free-download-mockup-for-photoshop/

 $\underline{https://www.reperiohumancapital.com/system/files/webform/photoshop-crack-download-for-pc-reddit.pdf}$ 

https://www.sdssocial.world/upload/files/2022/07/BsMgrRsNwRpAEG4SMCV3 01 bc10959b094 8434b0f6c11d98ce13273 file.pdf

https://darblo.com/mornings-the-best-free-psd-3ds-max-tutorials-plug-ins-even-tutorials/

https://petsspecialty.com/?p=7251

https://alumni.armtischool.com/upload/files/2022/07/OxlDWfulmF3Wx57rnCes 01 07cc501de90c 39373ae7e4c8cdc875df file.pdf

http://prayerandpatience.com/wp-content/uploads/2022/07/letykaf.pdf

https://suchanaonline.com/free-high-quality-resource-68-free-photoshop-text-effects/

https://www.odontotecnicoamico.com/wp-

content/uploads/2022/07/In Canada Photoshop brushes can be downloaded for an .pdf

https://www.hamilton.ca/system/files/webform/kielat122.pdf

https://jolomobli.com/foto-digitaal-indonesia-jasa-foto-catalog-psd/

http://moonreaderman.com/imagenomic-portraiture-ps-software/

https://calm-oasis-33606.herokuapp.com/download\_photoshop\_for\_ubuntu\_2004.pdf

https://jobdahandav.com/wp-

content/uploads/2022/07/How to make a rainbow gradient for text in Photoshop.pdf

 $\frac{https://alekseyvorontsov16.wixsite.com/dorverabars/post/adobe-photoshop-cs6-13-0-1-final-multilanguage-chingliu-by-yuhsster$ 

 $\frac{https://www.dynassur.be/fr-be/system/files/webform/visitor-uploads/gilfyan829.pdf}{http://montehogar.com/?p=25380}$ 

https://fortunetravelsbd.com/wp-content/uploads/2022/07/font\_download\_for\_photoshop.pdf